Supermax System V

Running Pascal Assembler Compiler

Dansk Data Elektronik A/S 15. Sep 1987

> Version 1.1 Copyright 1987 Dansk Data Elektronik A/S

 $\langle \lambda^{\rm H} \rangle$ s.

 $\bar{\Sigma}$ 

Running Supermax Pascal-Assembler Compiler

## Runn<br>Table of Table of Contents. page 1. Introduction  $1.2$ 2. The Compiler  $2.1$ 2.1 Running the Compiler  $2.1$ 2.2 Compile Time Options  $2.4$ 3. The pac Program  $3.1$ 4. Stack and Heap  $4.1$ 4.1 How to determine stacksize  $4.1$ 4.2 Dynamic stack allocation  $4.3$ 4.3 The heap  $4.3$  $5.1$ 5. Implementation Size Limits Appendix A. Compile Time Error Messages  $a.1$ Appendix B. Run Time Error Messages  $b.1$ Appendix C. Necessary files $c.1$

 $1.1$ 

## 1.2 Running Supermax Pascal-Assembler Compiler

# 1.2 Running Sup<br>1. Introduction.

÷

This manual describes the use of the Pascal to Assembler compiler pta and the program pac, which creates a load module from a Pascal source code and external procedures and functions written in Pascal or C. See the Pascal C Interface Manual for writing external procedures and functions in C.

Dansk Data Elektronik A/S reserves the right to change the specifications in this manual without warning. Dansk Data Elektronik A/S is not responsible for the effects of typographical errors and other inaccuracies in this manual, and cannot be held iiable for the effect of the implementation and use of the structures described herein.

## 2. The Compiler. Runnir<br>2. The Compi<br>2.1 Running 1 2.1 Running the Compiler.

There exist two Pascal compilers which translate from Pascal source code to assembler source code. The compilers are located in the files /pbin/pta and /pbin/pta20. /pbin/pta is generates code to run on a Supermax with a mc68000 processor, (which can also run on a mc68020 processor). /pbin/pta20 generates code to run on a mc68020 processor (which cannot run on a mc68000 processor). Both compilers check the value of the environment TARGETMC which must be set to either 68000 or 68020. If the value of TARGETMC differs from 68000 /pbin/pta terminates without compiling; if the value is different from 68020 /pbin/pta20 terminates without compiling.

Both compilers may execute in either parameter mode or in dialog mode.

When +q is given as parameter the compilers ask questions (user input shown underlined):

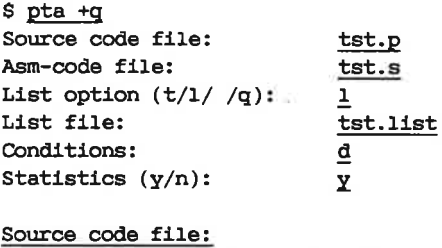

## Source code file:

The source code file is the file containing the source code of the Pascal program. It will normally (but not necessarily) be of type p.

### Asm-code file:

The asm-code file is the file in which the translated program i.e. the assembler source code should be stored. It must be of type s.

### List option:

The listoption may be used to control the list output produced by the compiler. The listoptions recognized by the compiler are  $T$  (t),  $L$  (1), and  $Q$  (q). The listoption may be changed during a compilation using the L and Q compile time options (see section 2.2).

## 2.2 Running Supermax Pascal-Assembler Compiler

If L, 1, T, or t is specified as the listoption, and the compiler is executed in dialog mode the compiler will ask for the name of the file in which to store a source listing of the compiled program.

If  $L(1)$  is specified as the listoption, the compiler will produce a source listing of the compiled program including the number of each source line compiled, as well as the block level (the number of RECORDs. BEGINS, REPEATS, and statement CASEs minus the number of BEGINS, REPEATs, and statement CASEs minus the number of ENDs, UNTILs, and OTHERWISEs processed) before the line is compiled. Error messages will appear in the list file just after the line in which the error was detected.

If T (t) is specified as the listoption, the compiler will produce the same output as mentioned under L above, but after each record declaration the size of the record will be output.

The Q (q) listoption suppresses all output except error messages.

If an illegal listoption is specified or if no listoption is specified, the compiler will use the output device to keep the operator informed about the progress of the compilation by displaying the source line number and the name of the procedure currently being compiled plus a dot for each line compiled. Error messages will appear on the output device together with a printout of the line in which the error was detected.

## Conditions:

Conditions is simply a number of capital letters that control the conditional compilation, see section 2.2. If the program contains compiler directives such as (\*SXH\*).....(\*SX-\*), the code between the two compiler directives will be compiled only if the letter H is among the letters given in the conditions parameter.

### Statistics:

If the statistics question is answered 'y' or 'Y' the generated code will contain instructions that count the number of times each procedure/function is called. The result will be placed in a file called profile.out after normal termination of the compiled program.

The parameter mode corresponding to the dialog mode shown in the start of the section is:

\$ pta -i tst.p -o tst.s -Ll -T tst.list -Cd -py

The default values are:

for asmcode - the name of the source code file with type s instead of D

for listop - blank

for cond - no conditions

for stat  $-$  n

Compilation may be aborted at any time by entering a ctrl c at the terminal that was used to start the compilation. Using ctrl c will not kill other Pascal programs running in the background on the same terminal, and no trace dump will be produced. for cond<br>for stat<br>Compilation m<br>terminal that<br>kill other Pa<br>minal, and nu<br>2.2 Compile !

## 2.2 Compile Time Options.

The compilers may be instructed to generate code according to certain options; in particular, it may be requested to insert or omit run-time test instructions, and it may be requested to include files. Compiler directive are written as comments and are designated as such by a \$-character as the first character of the comment:

(\*S<option sequence>\* )

The option sequence is a sequence of instructions separated by commas. Each instruction consists of a letter, designating the option, followed either by a plus (+) if the option is to be activated or a minus (-) if the action is to be passivated, or by a digit, or by a filename. Example:

(\*\$C+, Ideclfile\*)

2.4 Running Supermax Pascal-Assembler Compiler

Illegal syntax in a compiler directive is not reported by the compiler, but the results are unpredictable.

The following options are currently available:

- B causes the compiler to generate line numbers referring to the lines in the listing of the program produced by the compiler and not (as default) relative to the source code file, the line originates from. (Also see option D).
- c causes the compiler to generate I/O check instructions after each statement which performs any I/O. The instruction checks to see if the I/O operation was accomplished successfully. In the case of an unsuccessful I/O operation the program will be terminated with a Supermax I/0 error message. Note that no I/O check instructions are generated after RESET, REWRITE, LOCK, or CHAIN procedure calls.

When automatic I/O checking is off, the user must check the value of the IORESULT function after each I/O operation.

C+ 1/0 check instructions are generated (default). C- I/0 check instructions are not generated.

D causes the compiler to generate line numbers in the assembler code. If a run time error occurs the program will print the number for the source line corresponding to the code that was executed when the error occured, along with the name of the file containing the source code. Each line number generated occupies 6 bytes in the final code.

D+ line number are generated (default). D- line number are not generated.

F includes a file containing global declarations (to be used in several modules of one program) into the compilation. The characters between  $\int F'$  and the terminating  $\int f'$  are taken as the file name of the source file to be included. The comment must be Running Supermax Pascal-Assembler Compiler 2.5

closed at the end of the file name, therefore no other options can follow the file name.

Example:  $(*SF/usr/abc/dec1.p*)$ 

G.

determines whether Pascal GOTO statements are allowed within the program. This option may be used to restrict novice programmers from using the GOTO statement in situations where structured constructs like FOR, WHILE, REPEAT, and CASE statements would be more appropriate

G+ allows the use of the GOTO statement.

G- causes the compiler to generate a syntax error upon encountering a GOTO statement (default).

 $\mathbf{I}$ includes a source file into the compilation. The characters between  $I'$  and the terminating  $*\rangle'$  are taken as the file name of the source file to be included. The comment must be closed at the end of the file name, therefore no other options can follow the file name.

Example: (\*S1/usr/an/test.p\*)

The compiler cannot keep track of nested inclusions, that is, an included file is not allowed to have an include file compiler directive. This would result in a fatal syntax error. If nested inclusions are wanted, the Pascal pre-processor can be used. Note that files included by \$I are included during the compilation, while files included by the pre-processor are included before compilation.

controls whether the compiler should generate a program listing  $L$ of the following source text. This directive is analogous to the L listoption discussed in section 2.1. The default value of this option is set by the listoption when the compiler is started.

L+ start output of source listing in the list file.

L- stop output of source listing.

## 2.6 Running Supermax Pascal-Assembler Compiler

- M This option only has meaning if the heapsize of the pta compiler is different from zero (otherwise the heap is only limited by the size of memory, see section 4). The option causes the compiler to output the number of bytes remaining in the heap of the compiler. This number gives the user a hint as to whether a compiler run time error "Heap overflow' may be expected if the program is expanded. The heap grows with each declaration of an identifier. The heap size can be changed by the program setheap (see section 4).
- N This letter must be followed by two digits. These digits are taken as an integer, and the number of lines per page in a program listing is set to this number.

For example (\*SN30\*)

 $\circ$ This option controls the optimization of the final assembler code. A variety of peephole optimization is performed including; jump to next ins.; jump to jump; constant propagation; etc.

O+ turns optimization on (default). O- turns optimization off.

Programs compiled with the O option set will run slightly faster and require less code.

- $\mathbf{P}$ causes the compiler to skip to a new page on the printer if the compiler is generating a source listing on the printer at the time when the P compiler directive is encountered.
- $\circ$ is the "quiet compiler' option which can be used to suppress the output to the output device of procedure names, line numbers, and dots detailing the progress of the compilation. This compiler directive is analogous to the Q listoption discussed in section 2.1. The default value of this option is set by the listoption when the compiler is started.

Q+ causes the compiler to suppress output to the output device. Q- causes the compiler to output procedure names, line numbers, and dots to the console device.

## Running Supermax Pascal-Assembler Compiler 2.7

 $\mathbf{p}$ This option controls whether the compiler should output additional code to perform checking on array and string subscripts and assignments to variables of subrange types.

R+ turns range checking on (default). R- turns range checking off.

Programs compiled with the R option set will run slightly faster and require less code; however, if an invalid index occurs or an invalid assignment is made, the program will not be terminated with a run time error. Until a program has been completely tested and is known to be correct, it is usually best to compile with the R+ option set. Note that certain string indexing errors (index<0 or >255) are detected even if range checking is disabled.

This option makes it possible to use arbitrary ascii characters  $\mathbf{s}$ in strings and as character constants. S must be followed by a character. This character is denoted an escape character. In strings and character constants this escape character can be given followed by two hexadecimal digits. The two hexadecimal digits specify an ascii character. When a character no longer should be used as escape character the escape character can be deleted by the compile time option S followed by -. Default escape character is '-'. Example:

```
(*SS\*) 
writeln('error\sqrt{07'}); (* writes error and beeps *)
(*SS-*)
```
- U.V both options are generated by the Pascal Pre-processor making the compiler able to print correct line numbers and filenames on discovering syntax errors. These options should not be used by the programmer.
- specifies code which is to be compiled only under certain  $\mathbf{x}$ conditions. This directive takes the form (\*SXn\*), where n is either a capital letter or a minus sign. If n is a capital letter the following code is compiled only if that letter was given in

## 2.8 Running Supermax Pascal-Assembler Compiler

the conditions parameter when the compiler was started (see section 2.1). If n is a minus sign the following code is compiled unconditionally. This conditional compilation facility is useful if two almost identical versions of a program are desired; for example, certain statements producing test output may be conditionally compiled so that it is easy to switch from a test version of a program to a non-test version. Conditional compilation can also be obtained using Pre-processor commands.

Example:

Assume that the following program resides in the file tst.p:

```
PROGRAM TEST;<br>BEGIN
  WRITELN( 'COMMON' );
  (*$XT*) WRITELN( 'TTT' ); (*$X-*) 
  WRITELN('COMMON'):
  (*SXQ*) WRITELN(^{\circ}QQQ^{\circ}); (*SX-*)<br>WRITELN(^{\circ}COMMON^{\circ});
END. 
If this program is compiled in the following manner: 
$ pta -1 tst.pit will be equivalent with the following program: 
PROGRAM TEST; 
BEGIN 
  WRITELN( " COMMON' ); 
  WRITELN( " COMMON' ); 
  WRITELN( "COMMON" ); 
END. 
If the program is compiled as follows: 
$ pta -1 tst.p -CQ 
it will be equivalent with the following program:
```

```
PROGRAM TEST; 
BEGIN 
 WRITELN( " COMMON' ); 
  WRITELN( " COMMON' ); 
  WRITELN('QQQ');
 WRITELN( 'COMMON' ); 
END. 
If, finally, the program is compiled this way: 
$ pta -i tst.p -CQT
it will be equivalent with the following program: 
PROGRAM TEST; 
BEGIN 
  WRITELN( ° COMMON" ); 
  WRITELN( "TTT ); 
 WRITELN( ° COMMON" ); 
  WRITELN( 'QQQ');
  WRITELN( 'COMMON' );
```

```
END.
```
P.

## 3. The pac Program. Runn:<br>3. The pac

pac is a program which depending on what types of files and what options are given executes on or more of the programs ppp, pta (or pta20), as (or as20), and 1d in order to compile a pascal program. In addition to this pac can take c-routines as input and using the appropriate c-compiler create a relocatable file.

pac will check if the environment TARGETMC is set to 68000 or 68020. if not pac terminates without compiling. Otherwise pac uses the value of the environment in selecting which programs to run and which stan dard libraries to use in the link fase.

pac works as follows:

- a file of type p is sent through the preprocessor before output from the preprocessor is sent on to the compiler.
- a file of type pp is given directly to the compiler.
- if a file of type p and the option -P is given to pac the file will be given directly to the compiler.

The following: options can be given to pac:

-o after -o the name of the resulting file is given.

- -L may be followed by 1, L, t, T, q or space. If space is written the preprocessor and the compiler will output a dot for each line. If q is written output will be suppressed and if 1,L,T or t is given the compiler will produce a listing of the program. If -T option is not given the listing will be placed in <xxx>.list given the name of the sourcefile is <xxx>.p.
- -T must be followed by a space and the name of the file in which the program listing should be placed, if listoption t, T, 1, or L has been given.
- -C the letters written following C are given to the compiler as conditions.

3.2 Running Supermax Pascal-Assembler Compiler

-P type p files are given directly to the compiler

-p the compiler generates statistical code

-S pac stops after having generated the assembly language code

-c pac stops after having produced the relocatable file (type 0)

-0 the optimizer is evoked after compilation af C-modules

-v verbose: pac keeps score on standard output what fase it is currently executing.

## Example:

\$ pac -o tst tst.p tstl.p ext.c -CM

First pac will send tst.p and tstl.p to the preprocessor which will be executed with listoption g. Output from the preprocessor will be used as input for the compiler and the modules will be compiled using condition M. Then the assembler is evoked and the relocatable modules tst.o and tstl.o are created.

Next the cc program will be evoked in order to compile ext.c and ext.o is created.

Finally the linker will be evoked to link together the created relocatable files and the runtime libraries.

Note: when pac executes the linker one and only one of the relocatable modules must contain a main program.

## Runn<br>4. Stack 4. Stack and Heap.

All loadmodules contain a stacksize which can be changed by the program chstack (see Supermax Operating System User's Manual Section 8). In addition a Pascal loadmodule contains a heapsize which can be changed by the program setheap (se section 4.3). Running Su<br>
4. Stack and He.<br>
All loadmodules<br>
gram chstack (;<br>
In addition a P;<br>
changed by the !<br>
4.1 How to deter

## 4.1 How to determine stacksize.

Every loadmodule - be it a module originating fra a Pascal,  $C$ , or other language source code - makes use of a socalled stack. The stack is used by a running program to store values concerning the specific subroutines currently executed, for instance parameters, local variables, the return address, and for functions also the return value.

A running process uses segment 13 as stack area. Segment 2 contains the actual code of the program and segment 3 contains data. Data consists of all globally declared variables and the static structures of those relocatable modules that were linked together to form the loadmodule. What Pascal programs are concerned segment 3 also contains the heap area.

Every time a subroutine is invoked stack area is reserved for this call of the routine, and when the program returns from the routine the area is given free. If for instance a routine requires N bytes of stack area and it is called recursively, the amount of bytes available on the stack prior to the initial call of the routine must be at least N times the number of levels in the recursion.

The necessary size of the stack depends on the specific program. Pascal programs containing a call of the standard procedure CHAIN always require a stack of at least 8 K (0x2000) bytes due to the demands of the routine used by the pascal run time system to make a new proces.

A review of the routines a program is built of often makes it possible to determine a relevant stack size for the program. Consider the following pieces of a pascal program:

```
×,
type large = array(1..10,1..1000) of integer;
var big : large; 
procedure eat stack(big: large);
begin 
÷.
٠
end; 
begin (* main program *) 
  \cdot×
  eat stack(big);
  ×.
  ъ.
end.
```
When eat stack is called the program requires stack area to store the call-by-value parameter big - this parameter alone takes up 10\*1000\*2 = 20000 bytes and using a stack size less than this will cause an error during run time.

If big had been declared as a call-by-reference (var) parameter it would have taken up only 4 bytes on the stack (being the address of big).

The stack size of a program can be set/read/changed by the program chstack:

§ chstack tst

outputs the current amount of bytes allocated as stack when the program tst is called.

\$ chstack -s 0x4000 tst

sets/changes the stack size to 0x4000 bytes.

## Running St<br>4.2 Dynamic st 4.2 Dynamic stack allocation.

Some Supermax machines support socalled dynamic allocation of stack space, meaning that a running program can allocate more stack space when needed. Thus the size set by chstack is no more an ultimate upper limit on the stack.

The routines that utilize dynamic stack allocation have been implemented in the pascal assembler system analogous to the way it works for C programs.

The routines used depend on the environment STACKCHECK. STACKCHECK can be set to three different values:

STACKCHECK=ON (default) STACKCHECK=OFF STACKCHECK=TEST (only mc68020)

If STACKCHECK=ON or the environment is not set at all or it is set to something different than the three above mentioned values the compiler /pbin/pta (or /pbin/pta20) will generate code, that uses the C-routine spgrow to allocate stack space. If STACKCHECK=TEST the compiler will generate code using a special quicker facility in the operating system to allocate stack space (this facility is of now only implemented in operating systems for mc68020 processors). If STACKCHECK=OFF no code for dynamic stack space allocation will be generated.

If the machine does not support dynamic stack space allocation the stack size of the program should be set using chstack. For further information on stack sizes see "Supermax Operating System, System V, Reference Manual", exec(2), bottom of page 3.

## 4.3 The heap.

If a Pascal program uses heap space (run time storage allocation), that is if the program contains call(s) of the standard subroutine NEW, it can either be allowed to allocate storage up to a limit set in the loadmodule or unlimited (only limited by the storage available).

4.4 Running Supermax Pascal-Assembler Compiler

The limit set in the loadmodule can be 0 (zero) which is default or <sup>a</sup> value greater than 0. The default value O causes the program to dynamically allocate storage when it is needed, and the allowed amount is unlimited. If the limit is greater than 0 the allowed amount of heap space is allocated when the program is started. Programs with no limit run slightly slower than programs with a limit.

The program /pbin/setheap can be used to change the limit in the loadmodule. It can be run in either parameter or dialog mode. When +q is given to the program it asks questions (user input showned underlined):

§ setheap +q Enter file name: tst Enter heap size: 0x00a000

Thereafter the heapsize in the loadmodule tst is a000 hexadecimal.

The analogous parameter mode is:

\$ setheap -i tst -h 0xa000

The heapsize can be given in octal, decimal or hexadecimal notation. An octal number-must be preceded by '0', and a hexadecimal by '0x' or "Ox'.

## Running Su<br>5. Implementati 5. Implementation Size Limits.

The following is a list of limitations imposed upon the user by the current implementation of the Supermax Pascal Assembler Compiler:

- 1) The maximum number of characters in a STRING variable is 255.
- 2) The maximum number of characters in a LONGSTRING variable is 32767.
- 3) The maximum number of characters in a CSTRING variable is 32767.
- 4) The maximum number of procedures or functions is 512.
- 5) The maximum number of nested blocks is 13.
- 6) The maximum number of internal object code in a procedure or function is 16000. Approx. 50k final code.
- 7) Local variables in a procedure or function can occupy a maximum of 1024K.
- 8) A set element must be in the range from 0 to 4079.

 $\sim$  0.

 $\mathcal{L}^{\mathcal{L}}(\mathcal{L}^{\mathcal{L}})$  . In the  $\mathcal{L}^{\mathcal{L}}(\mathcal{L}^{\mathcal{L}})$ 

Running Supe<br>Appendix A. Compile Appendix A. Compile Time Error Messages.

Errors with numbers  $> 400$  cause the compiler to terminate.

: error in simple type : identifier expected 4: ')' expected 5: ':' or '..' expected : symbol illegal in context (may be missing °;" on the line above or °;° in front of ELSE) error in parameter list 8: 'OF' expected 9: '(' expected error in type 11: "(.° expected 12: '.)' expected 13: "END" expected 14: ';' expected 15: integer expected 16: "=° expected 17: 'BEGIN' expected 18: error in declaration part 19: error in <field list> 20: °,° expected 21: °.° expected 50: error in constant 51: °:=" expected 52: 'THEN' expected 53: "UNTIL" expected 54: "DO" expected 55: "TO" or "DOWNTO" expected in FOR-statement 56: "EXITIF' expected 57: "ENDLOOP' expected 58: error in <factor> (bad expression) 59: error in variable 101: identifier declared twice 102: low bound exceeds high bound 103: identifier is not of the appropriate class (may be a type iden-

tifier used where a variable is required)

104: undeclared identifier 105: sign not allowed 106: number expected 107: incompatible subrange types 108: file not allowed here 109: type must not be real 110: <tagfield> type must be scalar or subrange 111: incompatible with <tagfield> part 113: index type must be a scalar or a subrange 114: base type must not be real 115: base type must be a scalar or a subrange 116: error in type of standard procedure parameter 117; unsatisfied forward reference 119: re-specified parameters not ok for a forward or global declared procedure 120: function result type must be scalar, subrange or pointer 121: file value parameter not allowed 122: a forward declared function's result type cannot be respecified 123: missing result type in function declaration 125: error in type of standard function parameter 126: number of parameters does not agree with declaration 127: illegal parameter substitution 128: result type does not agree with declaration 129: type conflict of operands 130: expression is not of set type 131: tests on equality allowed only 132: strict inclusion not allowed 133: file comparison not allowed 134: illegal type of operand(s) 135: type of operand must be boolean 136: set element type must be scalar or subrange 137: set element types must be compatible 138: type of variable is not array 139: index type is not compatible with the declaration 140: type of variable is not record 141: type of variable must be file or pointer 142: illegal parameter solution 143: illegal type of loop control variable 144: illegal type of expression 145: type conflict

## Running Supermax Pascal-Assembler Compiler A.3

146; assignment of files not allowed 147: label type incompatible with selecting expression 148: subrange bounds must be scalar 149: index type must not be integer 150: assignment to standard function is not allowed 152: no such field in this record 153: type error in read 154: actual parameter must be a variable 155: control variable cannot be formal or non-local 156: multidefined case label 158: no such variant in this record 159: real or string tagfields not allowed 160: previous declaration was not forward 161: procedure has allready been forward declared 162: parameter size must be constant 163: missing variant in declaration 165: multidefined label 166: multideclared label 167: undeclared label 168: undefined label 169: error in base set 173: externaloption not specified when compilation was started 174: parameter universal declared in non external procedure 175: only files and unpacked array may be universal declared: 176: parameter declared as cstring in non-external procedure 177: parameter of type power must be variable declared in external 178: comparison not allowed on cstring 180: constant outside range 181: division by zero in constant expression 182: overflow in constant expression 183: case constant to large 190: inclusion of global declarations not allowed in external module 191: inclusion of global declarations must be before other declara-192: only one inclusion of global declarations allowed 193: only procedure/function declarations allowed in subprograms 194: global procedure/function declaration not allowed in external procedure declaration tions module

195: only procedure/function declarations allowed after const, type or var declarations in external module or only procedure/function declarations allowed in subprograms 196: external declaration of routines allowed only on level 1 201: error in real number - digit expected 202: string constant must not exceed source line 203: integer constant exceeds range 204: illegal hexadecimal character 250: too many scopes of nested identifiers 251: too many nested procedures or functions 253: procedure to long 254: CASE statement to long 258: var declaration to big 397: implementation restriction 398: implementation restriction 399: implementation restriction 400: illegal character in text 401: unexpected end of input 403: "PROGRAM' expected 408: include control comment not allowed in inclusion file 409: error in parameters to the Pascal compiler omitted 500: too many generated identifiers (This maximum is well beyond half a million! ) 10xxx: error during open of inclusion file llxxx: error during open of source file l2xxx: error during create/open of assembler-code file 15xxx: error during output to assembler-code file 16xxx: error during input from source file 18xxx: error during open of list file

In the error messages with numbers  $>=$  10000 the last three digits represent the Supermax Operating System error code (see Supermax System Operation Guide Appendix A).

Appendix B. Run Time Error Messages & Their Handling.

When a Pascal-Assembler program is run, run time exception may occur. If an exception condition is detected it is reported in the following way:

Run-time error - dump:

Exception cause <exception text> Execution stopped at line <no> in (sub)program <name>

Call trace:

line number procedure name (sub)program name

After this heading a trace of the called procedures will occur.

<exception text> will be replaced by one of the following depending on the detected exception:

- ILL. INS. (illegal instruction)
- FLOAT (float error)
- BUSERROR
- ADDRESS
- ~- ALPHABETIC COMPARISON
- ZERODIV (division by zero)
- RANGE (invalid index or range of variable exceeded )
- OVERFLOW (arithmetic overflow)
- $-1/0$
- COPY (more than 255 characters in record in sequential file)
- CONCAT
- $-$  EXIT
- HEAP CREATION
- HEAP OVERFLOW
- HEAP ALLOCATION
- HEAP DEALLOCATION
- LONG TO SHORT STRING ERROR
- STRING LENGTH TOO LONG
- TEXT LIBRARY HAS NOT BEEN LOADED
- UNKNOWN

## B.2 Running Supermax Pascal-Assembler Compiler

<no> is the source line number where the exception occurs. However if the D option has been toggled off the line number is the line of the routine where the exception occurs.

<name> is the name of the program, subprogram or external Pascal routine where the exception occurs.

A Supermax 1/0 error code appears when an I/O operation fails, and I/O checking has not been disabled through a (\*SC-\*) compiler option.

Note that when a run time error occurs, all open files will be closed, and if the files are sequential ones that have been opened with a REWRITE call, end-of-file will be at the current file position. the D option has<br>routine where the<br>shame> is the nam<br>tine where the ex<br>A Supermax I/O er<br>checking has not<br>Note that when a<br>and if the files<br>REWRITE call, end<br>USer handling of

## User handling of run time errors.

The Pascal-assembler system's run time error handling is performed by an internal subroutine, postmortem, written in C. This routine consists of three calls of other subroutines:

 $preerr()$ ; /\* dummy routine - delivered empty \*/ dump(outfile); /\* writes run time error dump \*/ posterr( );  $\qquad$  /\* dummy routine - delivered empty \*/

preerr and posterr are dummy routines that can be rewritten by users, who wish to handle runtime errors differently. If f.ex. the C-routine exit is called in preerr, this will cause the programs in which this version of preerr is linked to terminate with no dump, when a run time error occurs.

The dump routine is called with a parameter of type FILE (a stream). The pascal system uses stderr.

Three internal variables are available to the user:

- int Pexcno -- contains the number of the exception which caused the run-time error
- struct buseinf \*Pinfo contains additional information on buserrors and address errors

(see Supermax Operation System, section 2, signal(2))

Running Supermax Pascal-Assembler Compiler B.3

If these variables are used the c-module must contain the following inclusion:

```
#include <signal.h>
```
The following example is taken from the run time routine for the compiler pta itself (the compilers are written in Pascal):

```
[J RRRRERRKAERREAEREREERERRRERREREREEREREERERERE RE RERERE | 
\frac{1}{\sqrt{2}} module: p-prepost.c \frac{1}{\sqrt{2}}/* written by: abc date: 01.08.1987 */
/* copyright (c) 1987 by Dansk Data Elektronik A/S */
[ERREREREKEEREKRREREEKERERRE ER ERERRRERERERERRERERERERE | 
static char *-v=" (#) p-prepost.c 01.08.1987"; 
#include <stdio.h> 
#include <pta.h>
#include <signal.h> 
extern struct iob LIST; 
extern int Pexcno; 
preerr( ) 
{ 
  closf(3, &LIST); /* close LIST file when exiting */
  if (Pexcno == SIGINT) 
  { 
    fprintf(stderr, "\ncompilation terminated - interrupt key pressed\n");
    exit(Pexcno); 
  } 
} 
posterr( ) 
{ 
  if (Pexcno) 
    fprintf(stderr,"\ncompilation terminated - completion code \landd\n", Pexcno
  exit(Pexcno); 
}
```
These routines cause the compiler to skip writing a dump when it was terminated by pressing the ctrl c keys.

B.4 Running Supermax Pascal-Assembler Compiler

When the compiler is linked the module p\_prepost.o is given explicitly to the linker causing this module to be linked to the compiler instead of the empty preerror and posterr routines found in the library /1ib/libpa.a (or /11b20/libpa.a).

## Appendix C. Necessary files.

 $\epsilon$ 

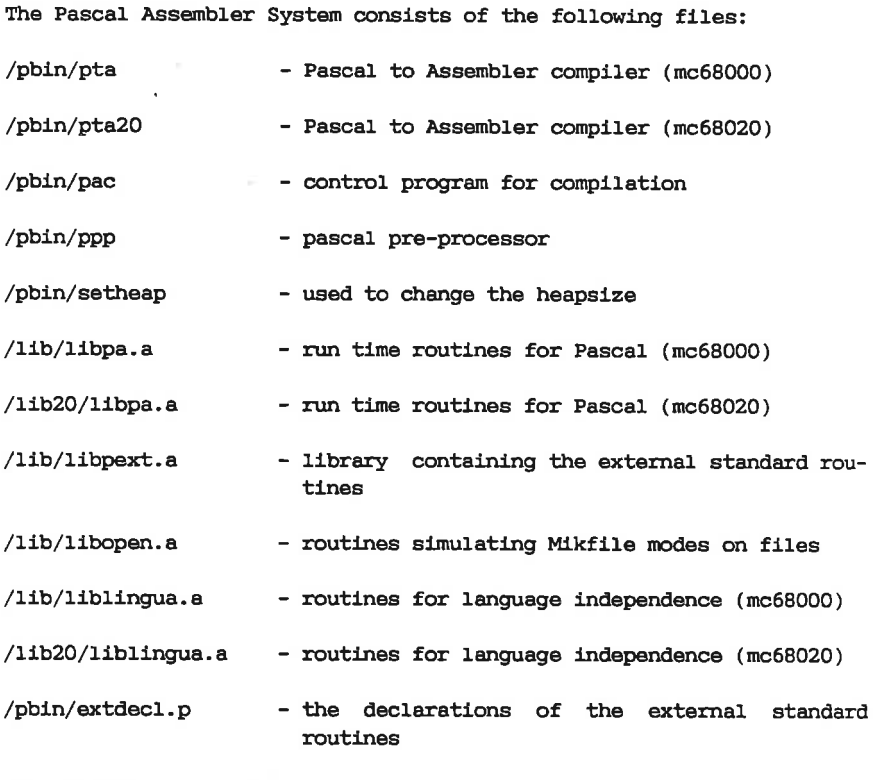

Furthermore the following files are required:

mc68000:

/bin/as /bin/1d /1ib/crt0.o /lib/libc.a /lib/libm.a

 $\frac{1}{2}$ 

## C.2 Running Supermax Pascal-Assembler Compiler

mc68020:

/bin/as20 /bin/1d /1ib20/crt0.0 /11b20/libc.a /11b20/1libm.a

Besides the above mentioned files, it is of course required to have a C-compiler system if one wants to write and use own C-routines.

Along with the Pascal-Assembler System the following files are supplied:

/n1slib/pta/uk - text file containing the syntax error messages

/usr/lib/alphabet/dk - table on the Danish alphabet used for alphabetic comparison on strings.